## Package 'gstar'

June 28, 2019

<span id="page-0-0"></span>Type Package Title Generalized Space-Time Autoregressive Model Version 0.1.0 Description Multivariate time series analysis based on Generalized Space-Time Autoregressive Model by Ruchjana et al.(2012) <doi:10.1063/1.4724118>. **Depends** R  $(>= 2.10)$ , ggplot2 Imports dplyr, xts, zoo, reshape2 License GPL-2 | GPL-3 Encoding UTF-8 LazyData true RoxygenNote 6.1.1 Suggests testthat NeedsCompilation no Author Ahmad Zaenal [aut, cre], Fiqry Revadiansyah [aut] Maintainer Ahmad Zaenal <ahmadzaenal125@gmail.com> Repository CRAN Date/Publication 2019-06-28 15:10:06 UTC

### R topics documented:

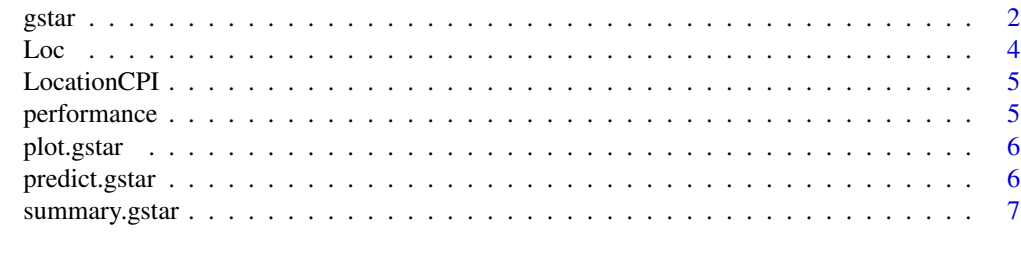

**Index** [8](#page-7-0) **8** 

<span id="page-1-0"></span>

#### Description

gstar function return the parameter estimation of Generalized Space-Time Autoregressive Model.

#### Usage

gstar(x, weight,  $p = 1$ ,  $d = 0$ , est = "OLS")

#### Arguments

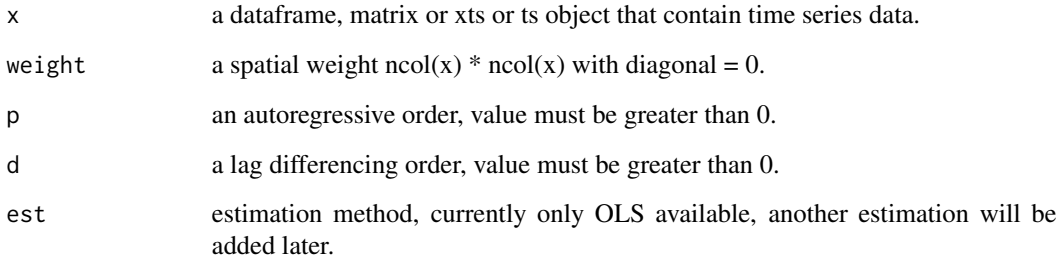

#### Value

gstar returns output similar to lm, the detail are shown in the following list :

- coefficients a named vector of coefficients.
- AIC A version of Akaike's An Information Criterion (the calculation is similar to aic in *lm* method )

#### References

Budi Nurani Ruchjana, Svetlana A. Borovkova and H. P. Lopuhaa (2012), *Least Squares Estimation of Generalized Space Time Autoregressive (GSTAR) Model and Its Properties*, The 5th International Conference on Research and Education in Mathematics AIP Conf. Proc. 1450, 61-64 <doi : 10.1063/1.4724118>.

#### See Also

[summary](#page-0-0) for summarize the model that has been built. Also use [predict](#page-0-0) to predict model to testing or new data.

#### gstar  $\frac{3}{3}$

#### Examples

```
library(gstar)
library(xts)
data("LocationCPI")
#-----Use data with xts object----#
x = xts(LocationCPI[, -1], order.by = as.Date(LocationCPI[, 1]))s \le round(nrow(x) * 0.8) ## split into training and testing (80:20)
x_ttrain \leq x[1:s, ]
x_test \leftarrow x[-c(1:s), ]weight = matrix(c(0, 1, 1, 1, \qquad \qquad \qquad # create the uniform weight.
                1, 0, 1, 1,
                1, 1, 0, 1,
                1, 1, 1, 0), ncol = 4, nrow = 4)
weight = weight/(ncol(x) - 1) #the sum of weight is equal to 1 every row.
fit <- gstar(x_train, weight = weight,
    p = 1, d = 0, est = "OLS")
summary(fit)
performance(fit)
performance(fit, x_test) ## to check the performance with testing data
predict(fit, n = 10) #forecast 10 data ahead
plot(fit)
plot(fit, n_predict = 10) #plot with 10 forecasting data
plot(fit, testing = x_test)
#---- Use dataframe or matrix---#
x2 <- LocationCPI
x2$Date <- NULL # remove the date column
data(Loc)
dst \leq as.matrix(dist(Loc[, -1], diag = TRUE, upper = TRUE))
dst1 \leq \text{matrix}(0, \text{now} = \text{now}(dst), \text{ncol} = \text{ncol}(dst))for(i in 1:nrow(dst)) {
   for(j in 1:ncol(dst)){
     if(j == i) next
     dst1[i, j] <- sum(dst[i, -j])/sum(dst[i,])
}
}
weight_inverse_distance \leq- matrix(0, nrow =
```

```
nrow(dst), ncol = ncol(dst))for(i in 1:nrow(dst)) {
  for(j in 1:ncol(dst)){
    if(j == i) next
    weight_inverse_distance[i, j] <- sum(dst1[i, j])/sum(dst1[i,])
 }
}
fit_inverse_distance <- gstar(x2, weight =weight_inverse_distance, p = 2, d = 1, est = "OLS")
summary(fit_inverse_distance)
performance(fit_inverse_distance)
predict(fit_inverse_distance)
plot(fit_inverse_distance)
```
#### Loc *Coordinate of several region In Indonesia*

#### Description

A dataset containing the coordinate several region In Indonesia i.e Semarang, Surakarta, Tegal and Purwokerto.

#### Usage

data(Loc)

#### Format

A data frame with 4 rows and 3 variables:

City Name of region/city

latitude The latitude coordinate of each location

longitude The longitude coordinate of each location

<span id="page-4-0"></span>

#### Description

A dataset containing the Consumer Price Index (CPI) in several region In Indonesia i.e Semarang, Surakarta, Tegal and Purwokerto, it is time series data with monthly periodicity from Jan 2006 to Sep 2014

#### Usage

data(LocationCPI)

#### Format

A time series data frame with 105 rows and 5 variables:

Date date of CPI, monthly Purwokerto The CPI of Purwokerto region Surakarta The CPI of Purwokerto region Semarang The CPI of Purwokerto region Tegal The CPI of Purwokerto region

#### Source

<https://www.bps.go.id/>

performance *Calculate performance of prediction or forecasting*

#### Description

Calculate performance of prediction or forecasting

#### Usage

```
performance(object, testing = NULL, ...)
```
#### Arguments

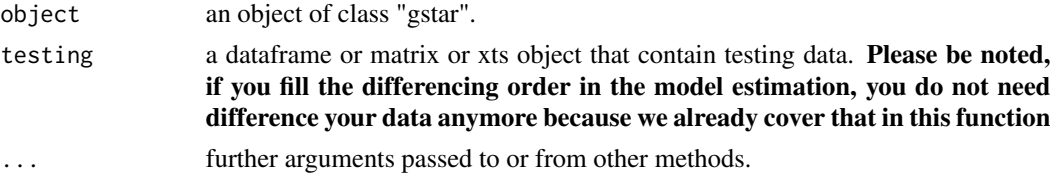

#### <span id="page-5-0"></span>Value

- MSE fol all data Mean Square Error for all the data combined
- MSE fol each location Mean Square Error for each spatial location
- MAPE fol all data Mean Absolute Percentage Error for all the data combined
- MAPE fol each location Mean Absolute Percentage Error for each spatial location

plot.gstar *Plotting the gstar object*

#### Description

plotting the gstar object

#### Usage

## S3 method for class 'gstar'  $plot(x, testing = NULL, n$ \_predict = NULL, ...)

#### Arguments

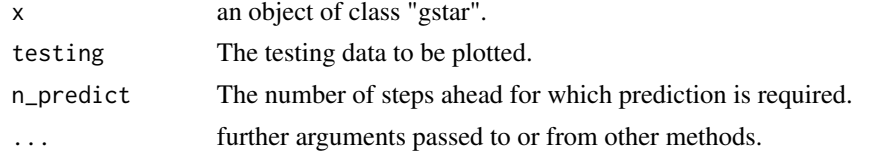

predict.gstar *Predicting the gstar object*

#### Description

Predicted values based on gstar object object

#### Usage

```
## S3 method for class 'gstar'
predict(object, n = NULL, ...)
```
#### Arguments

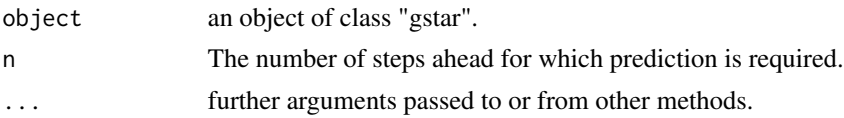

<span id="page-6-0"></span>

#### Description

This function are similar to summary of "lm" or "glm" object.

#### Usage

```
## S3 method for class 'gstar'
summary(object, ...)
```
#### Arguments

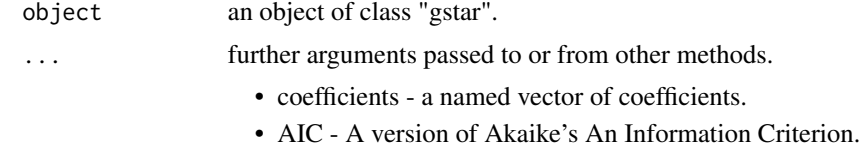

# <span id="page-7-0"></span>Index

∗Topic datasets  $Loc, 4$  $Loc, 4$ LocationCPI, [5](#page-4-0) gstar, [2](#page-1-0) Loc, [4](#page-3-0) LocationCPI, [5](#page-4-0) performance, [5](#page-4-0) plot.gstar, [6](#page-5-0) predict, *[2](#page-1-0)* predict.gstar, [6](#page-5-0) summary, *[2](#page-1-0)* summary.gstar, [7](#page-6-0)